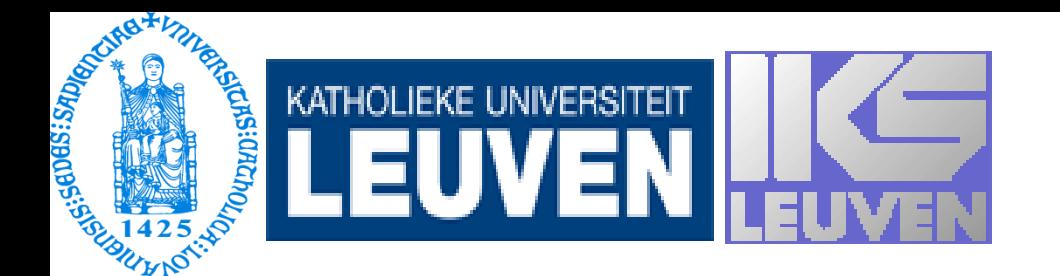

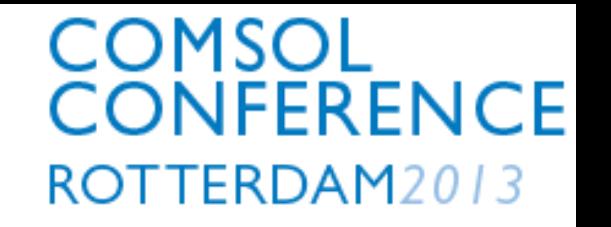

# Design of a small-scaled de Laval nozzle for IGLIS experiment

**Evgeny Mogilevskiy, R. Ferrer, L. Gaffney, C. Granados, M. Huyse, Yu. Kudryavtsev, S. Raeder, P. Van Duppen**

> *Instituut voor Kern- en Stralingsfysika, KU Leuven, Celestijnenlaan 200 D, B-3001 Leuven, Belgium.*

# **Outline**

- IGLIS technique and requirements for a gas jet
- Classical way of a nozzle design
	- Method of characteristics
	- Boundary layer correction
- Iterative method based on CFD with COMSOL
- Conclusions and further steps

#### IGLIS= In Gas Laser Ionization Spectroscopy

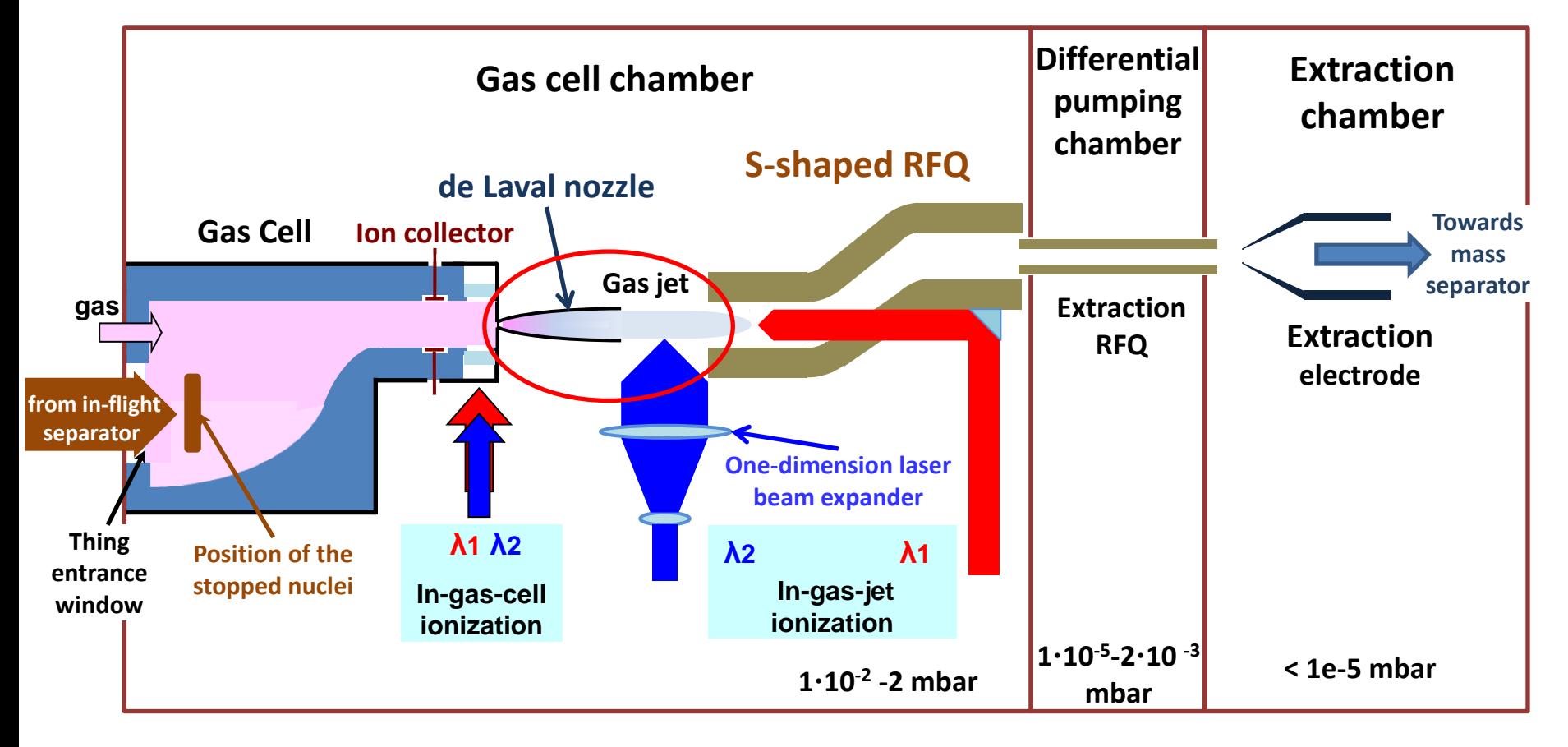

•Products of a nuclear reaction get into the gas cell (Argon or Helium, 500 mbar)

- •Atoms are neutralized and stopped in the cell, then transported towards the nozzle
- •Two-step ionization is used for resonance ionization of the specified element

## Requirements for the jet

- Cold enough with no pressure (high Mach number) – No Doppler and pressure broadening
- Long enough with no shocks (uniform)
	- Enough space and time to light up all the atoms
- Small enough flow rate
	- Pumping system capacity

#### Small scaled de Laval nozzle is required

#### De Laval Nozzle

Convergent-divergent nozzle:

$$
\frac{dA}{A} = \frac{dV}{V}(M^2 - 1)
$$

 $A$  – area of a cross-section,  $V$  – gas velocity, M – Mach number

Pressure, temperature and density along the nozzle

$$
\tfrac{p_0}{p} = \big(1 + \tfrac{\gamma-1}{2}M^2\big)^{\frac{\gamma}{\gamma-1}}
$$

$$
\frac{T_0}{T} = 1 + \frac{\gamma - 1}{2}M^2
$$

$$
\tfrac{\rho_0}{\rho} = \big(1 + \tfrac{\gamma-1}{2}M^2\big)^{\frac{1}{\gamma-1}}
$$

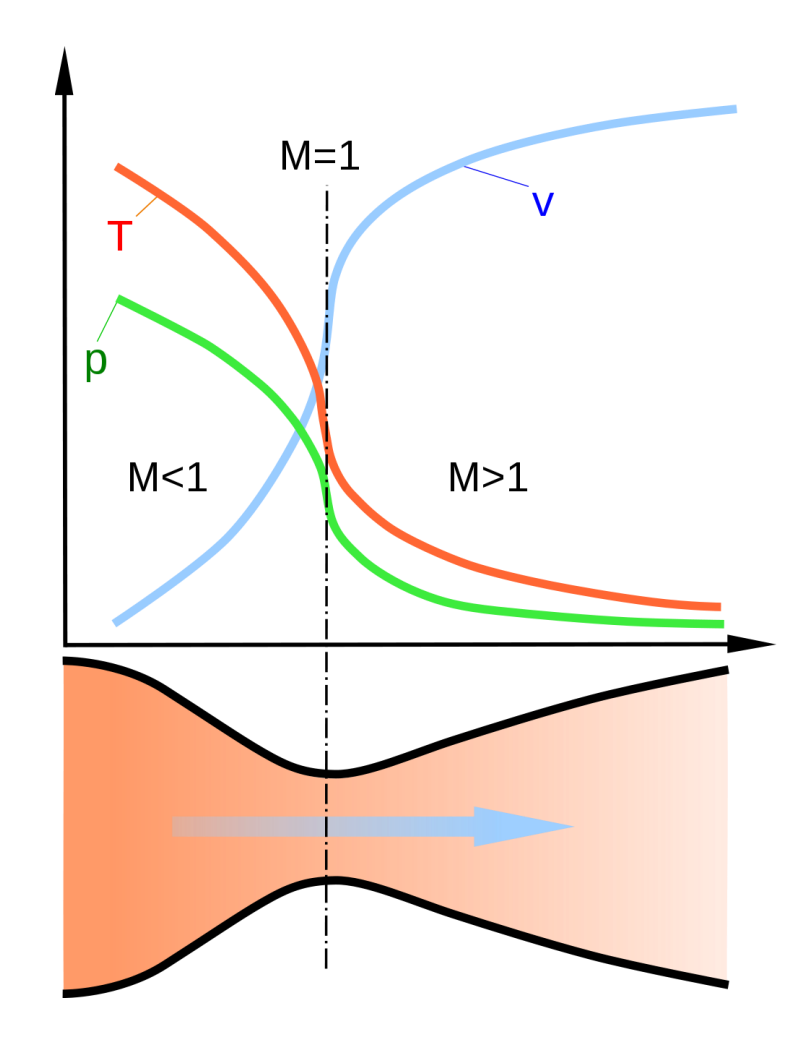

#### Quantitative characteristics

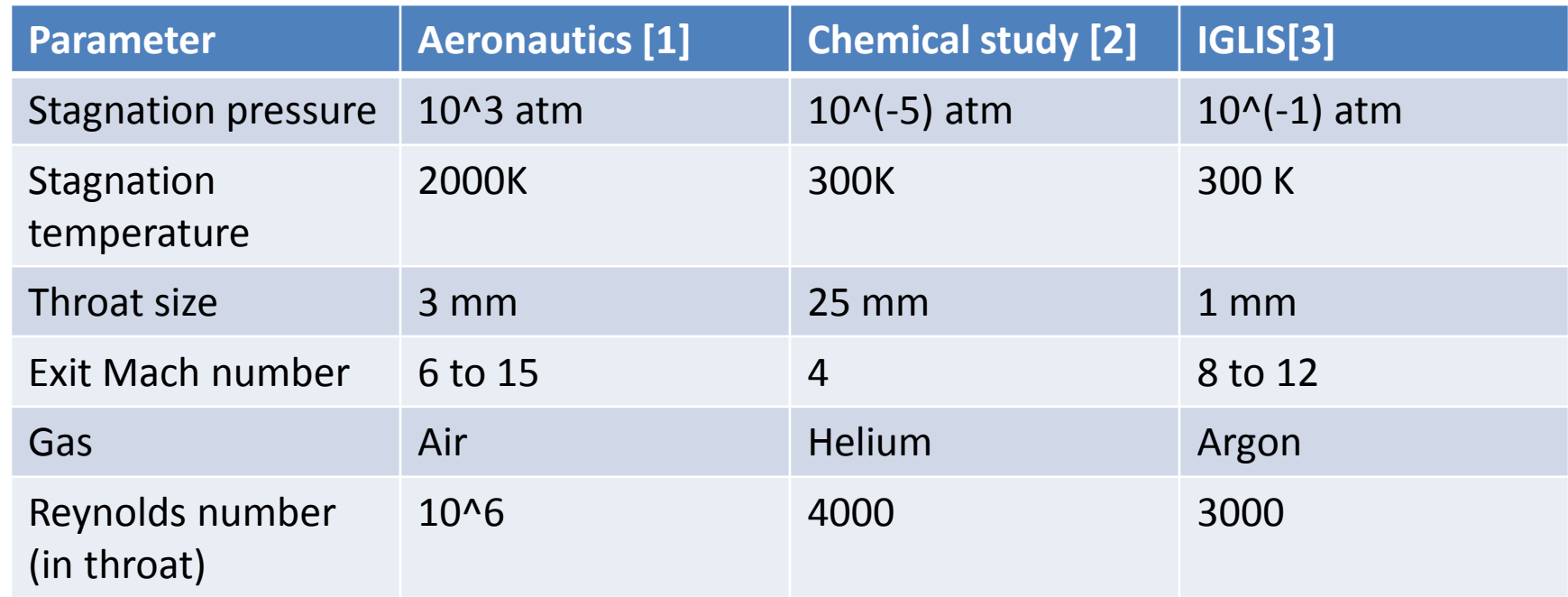

[1] J.J. KORTE et al, Least-squares/parabolized Navier-Stokes procedure for optimizing hypersonic wind-tunnel nozzles, J. of Propulsion and Power, **8**, No. 5 (1992), pp. 1057-1063 [2] G. Dupeyrat, J. B. Marquette and B. R. Rowe, Design and testing of axisymmetric nozzles for ion‐molecule reaction studies between 20 °K and 160 °K, Phys. Fluids **28**, 1273 (1985) [3] . Yu. Kudryavtsev et al. The in-gas-jet laser ion source: Resonance ionization spectroscopy of radioactive atoms in supersonic gas jets, Nuclear Instruments and Methods in Physics Research Section B: Beam Interactions with Materials and Atoms, 297, pp. 7-22 (2013)

# Classical way of designing a nozzle

• Step 1. Inviscid gas. The method of characteristic is applicable in supersonic part

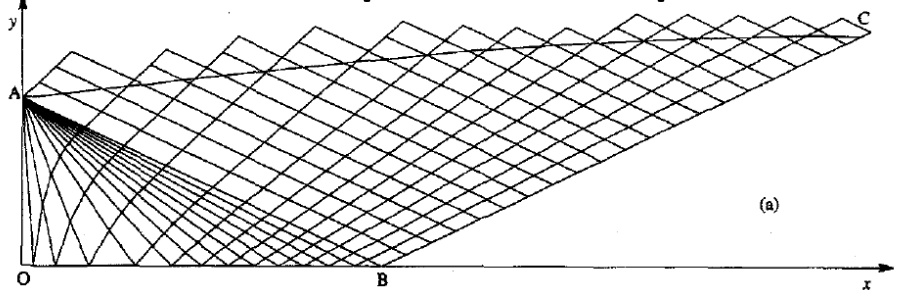

- Step 2. The contour is corrected due to boundary layer.
- Step 3. The final contour is sum of inviscid contour and correction (the boundary layer is thin)

#### This procedure is not applicable, the boundary layer is thick

### Iteration procedure

- Step 1. Inviscid gas
- Step 2. COMSOL simulation
	- 2d axisymmetric model
	- High Mach number flow module
	- 3 time-dependent studies with mesh refinement
	- Stationary study with the finest mesh
- Step 3. Boundary layer extraction
- Step 4. Producing of a new contour
- To step 2 until the procedure converges

### Boundary layer correction

• Split the flow onto boundary layer and isentropic core: density, velocity, and entropy distributions are exported

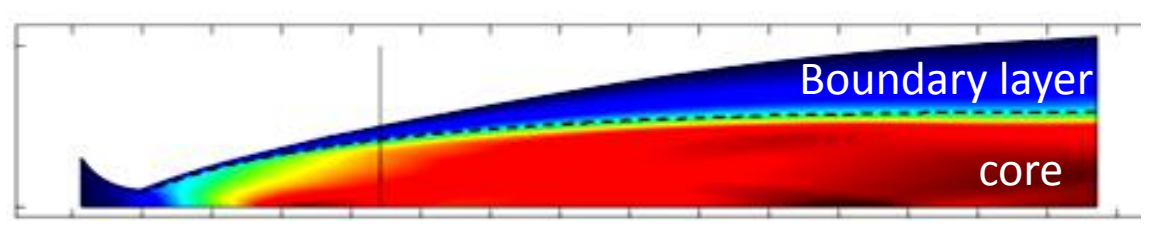

• Boundary layer area and core factor are calculated

$$
\alpha = \frac{\int_{core} \rho v r dr}{\int_{all} \rho v r dr}
$$

New contour  $S = \alpha S_{i,q} + S_{b.l.}$ 

### M=8. Initial attempt.

#### Start

Initial conditions: pressure in the left chamber is increasing from desired outlet pressure to the proper value and remains constant

#### Refinement

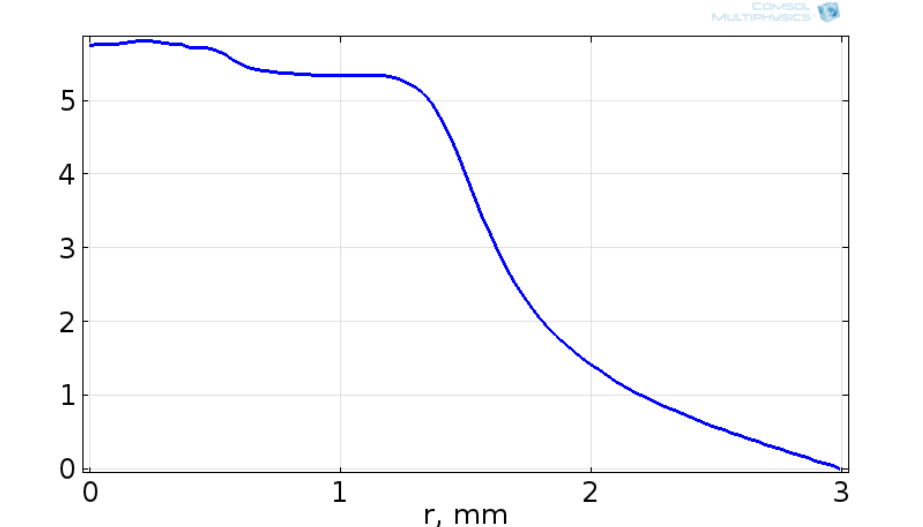

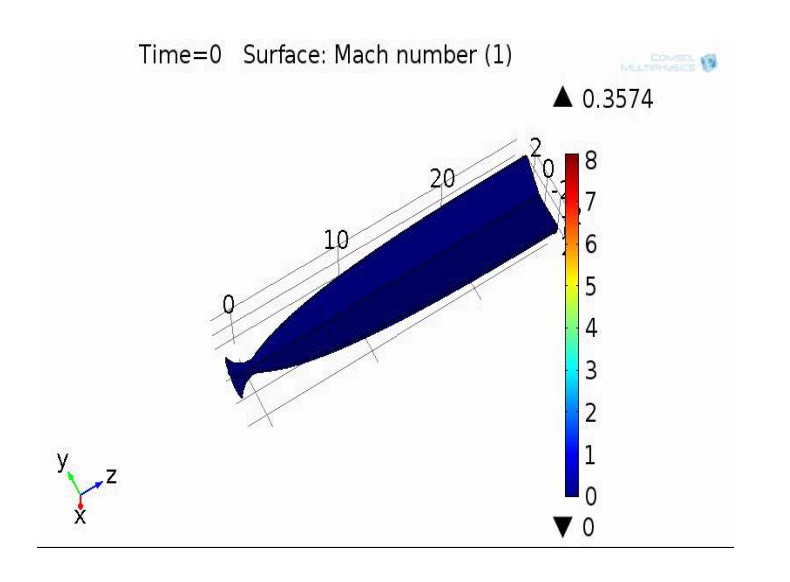

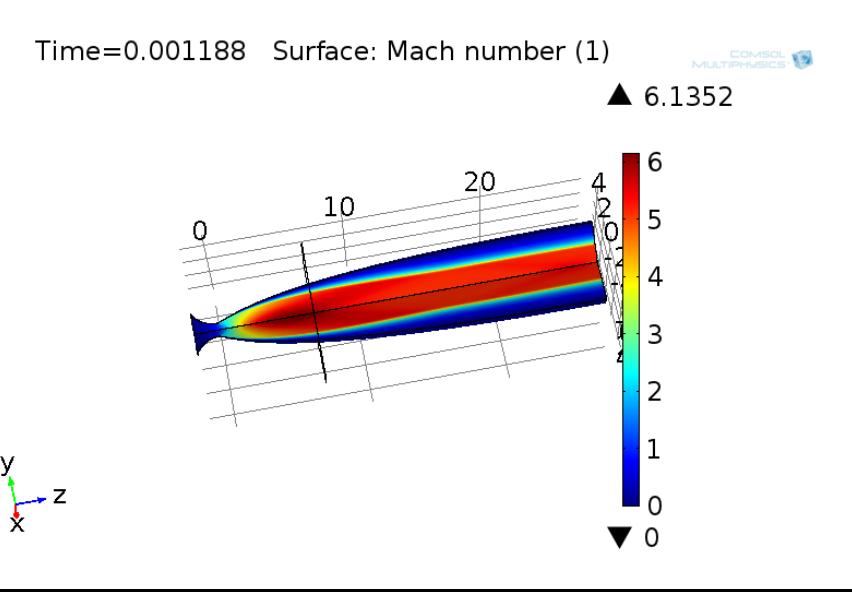

#### M=8. Final design

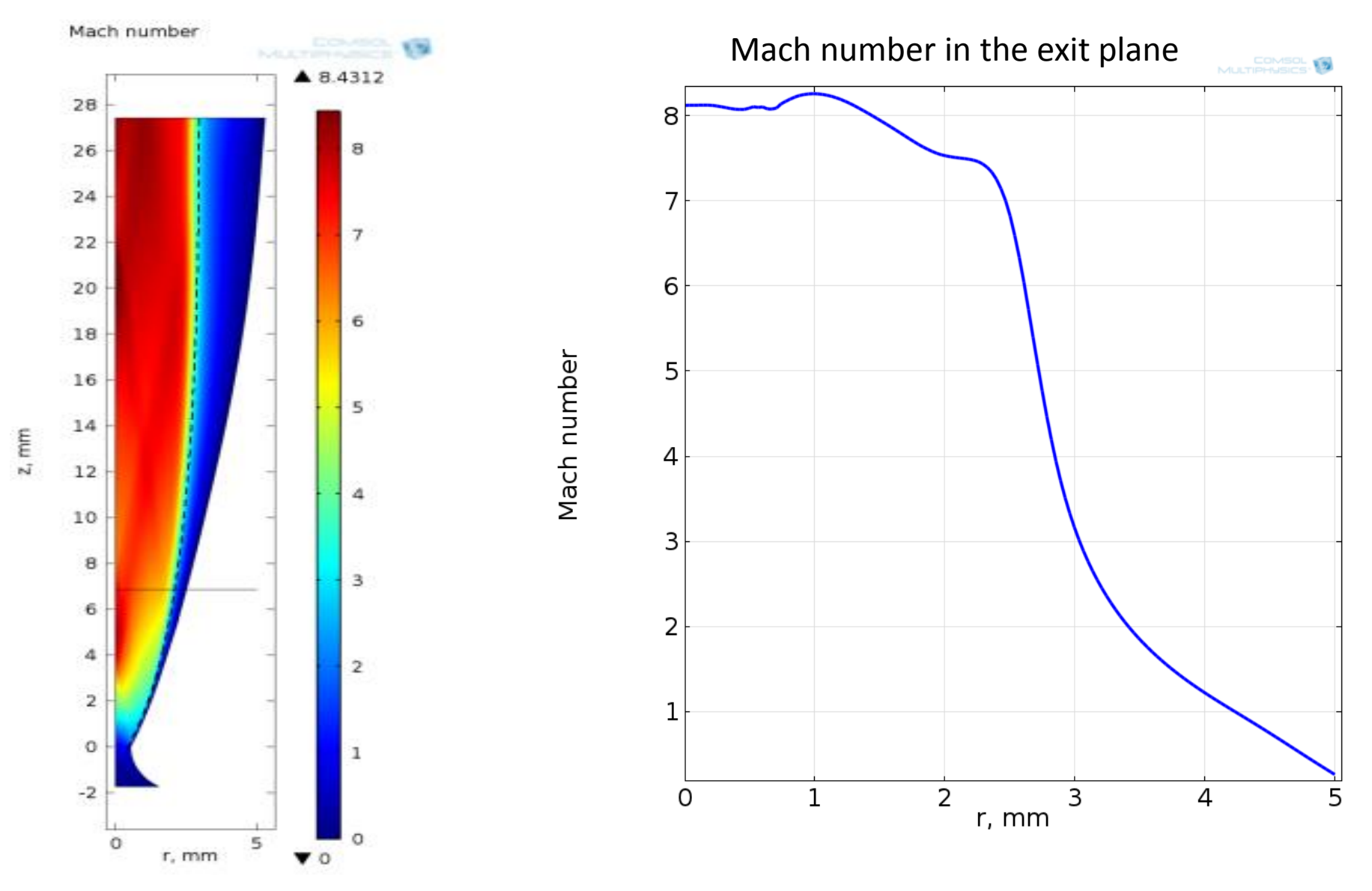

### Conclusions

- The iterative method for a de Laval nozzle design is proposed and tested
- Required nozzles for Mach number up to 8 are designed
- Mesh refinement leads to decreasing the viscous effects, but the process converges
- Designed nozzles are to be manufactured and tested

#### Thank you for your attention

### Technical details of the simulation

• Step 1. 7 000 DOF. Nozzle is split onto 2 parts Outlet: hybrid conditions, pressure corresponds to desired Mach number (p\_out)

Inlet: Pressure rises from (10\*p\_out) to final value

Border is located on 25% of the diverging part

- Step 2. Mesh refinement. Time dependent solver
- Step 3. 10^6 DOF. Stationary solver